#### **CORBA : méthode d'invocationdynamique**

Frank Singhoff Bureau C-202Université de Brest, FranceLab-STICC/UMR 3192singhoff@univ-brest.fr

## **Sommaire**

- 1. Rappels, invocation statique.
- 2. Principe de l'invocation dynamique.
- 3. DII : structures de données et primitives.
- 4. Exemples d'invocations avec la DII.
- 5. L'interface repository.
- 6. Exemple avec l'interface repository.
- 7. Ce qu'il faut retenir.

# **Rappels, invocation statique (1)**

#### • **Fonctionnement:**

- Le client invoque le serveur grâce à une souche  $(s \cdot t u b)$ .
- La souche est générée depuis l'IDL grâce à un "compilateur" IDL.
- La souche offre les services d'encodage/décodage et decommunication.
- **Propriétés:**
	- Le client est écrit **après** la rédaction de l'IDL.
	- Contrôle à la compilation (ex : typage).
	- Facilité d'emploi : transparence d'accès.
	- Efficace (a priori).

# **Rappels, invocation statique (2)**

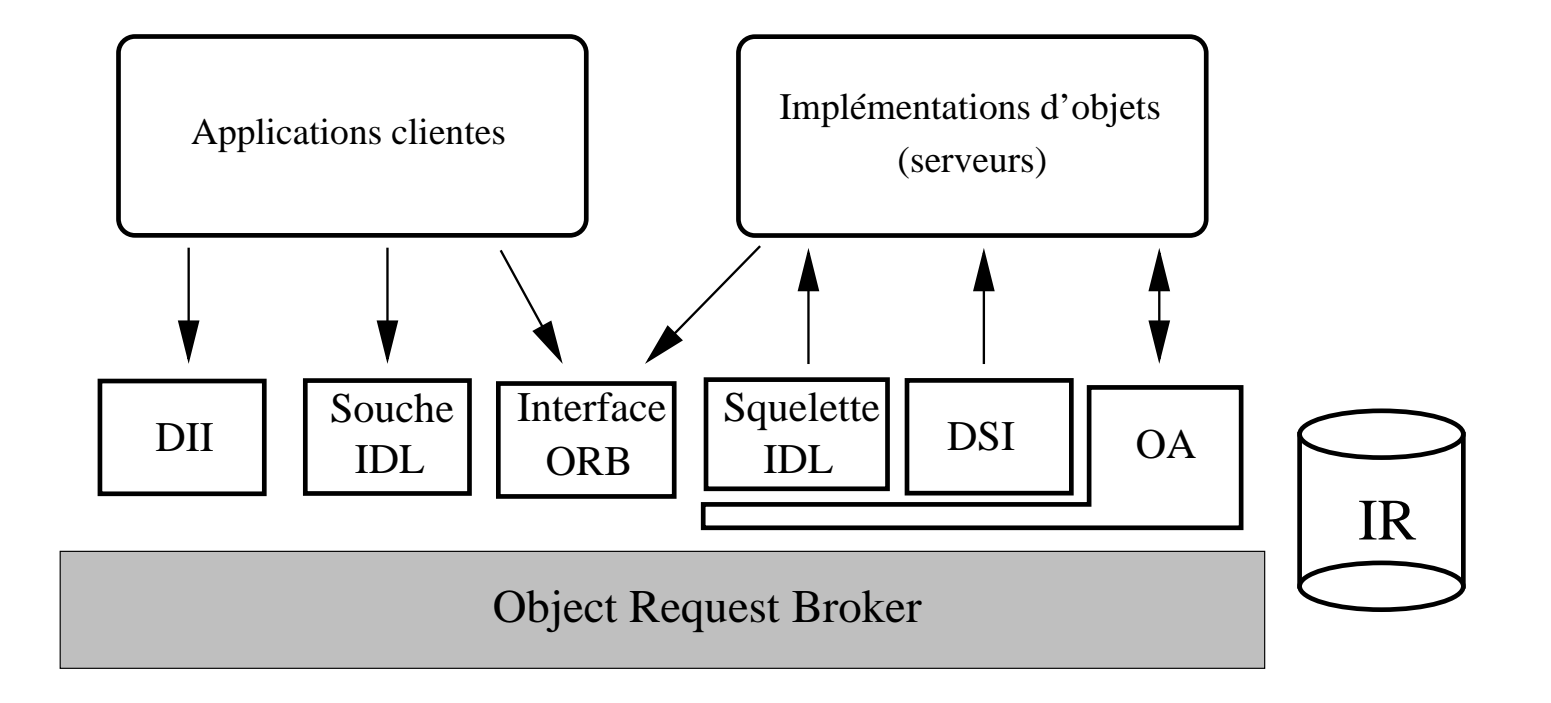

# **Rappels, invocation statique (3)**

- Interface de l'ORB. Offre des services de basecommuns aux clients et aux serveurs.
- Souche et squelette IDL. Invocation statique des objets.
- OA (Object Adapter). Gestion des implémentationsd'objets et des serveurs.
- DII (Dynamic Invocation Interface). Interfaced'invocation dynamique.
- DSI (Dynamic Skeleton Interface). Squelette dynamique d'invocation.
- Interface repository. Référentiel des interfaces IDL.

## **Sommaire**

- 1. Rappels, invocation statique.
- 2. Principe de l'invocation dynamique.
- 3. DII : structures de données et primitives.
- 4. Exemples d'invocations avec la DII.
- 5. L'interface repository.
- 6. Exemple avec l'interface repository.
- 7. Ce qu'il faut retenir.

# **Invocation dynamique (1)**

• **Principe :** construire les requêtes manuellement.

#### • **Avantages :**

- Permet d'exploiter des interfaces inconnues lors de la compilation du client (ex : pont, débogueur, découverte dynamique de services dans systèmes de grande taille).
- Sémantique d'invocation identique, mais mécanismes d'invocation plus riches(invocations asynchrones, parallèles).
- Déployement d'applications facilité sur les postes clients (systèmes répartis de grandetaille, gestion de version des souches).

#### • **Inconvénients :**

- A priori plus coûteuse (gestion mémoire, contrôle en ligne du type des arguments) et plus dangereuse (nouvelles exceptions).
- Perte de la transparence d'accès.
- •Composants de l'ORB utilisés : l'IR et la DII.

# **Invocation dynamique (2)**

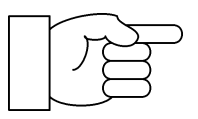

**Principe d'une invocation dynamique :**

- 1. Obtenir une référence d'objet.
- 2. Construire une requête :
	- **Allouer un pseudo-objet Request.**
	- Insérer le nom de la méthode.
	- Décrire et insérer les paramètres in/inout, les exceptions, lavaleur de retour.
- 3. Invoquer la méthode à l'aide de la DII.
- 4. Extraire les paramètres en out/inout, les exceptions et la valeur deretour.

## **Sommaire**

- 1. Rappels, invocation statique.
- 2. Principe de l'invocation dynamique.
- 3. DII : structures de données et primitives.
- 4. Exemples d'invocations avec la DII.
- 5. L'interface repository.
- 6. Exemple avec l'interface repository.
- 7. Ce qu'il faut retenir.

# **Structure d'une requête (1)**

#### • Structure d'une requête:

```
pseudo interface Request {
   attribute Object target; // Référence d'objet
   attribute Identifier operation; // nom de méthode
   attribute NVList arguments; // Liste d'argument
   attribute NamedValue result; // Valeur de retour
   };
```
- $\bullet$  Un argument est encodé par un  $NamedValue$ .
- $\bullet\,$  Une liste d'arguments est encodée par un  $NVList.$

```
typdef string Identifier;
struct NamedValue {
   Identifier name; // nom de l'argument
   any argument; // Valeur et type de l'argument
   long len; // taille
};typedef sequence<NamedValue> NVList;
```
# **Structure d'une requête (2)**

#### • **Le type IDL** any **encode un argument d'une méthode et est constitué de:**

- 1. Un  $TypeCode$  qui décrit le type de la donnée (ex:  $\emph{long}$ ).
- 2. Une donnée encodée/sérialisée (ex : <sup>10</sup>).
- Un type IDL  $any$  est manipulé par la classe Java  $Any$ . Pour un type IDL  $X$ :
	- Insertion/encodage dans un  $\it any$ , d'une donnée de type  $Y$  en Java correspondant au type IDL  $X\!$ :

```
void insert_X(Y y);
```
- Extraction/décodage depuis un  $\emph{any}$ , d'une donnée de type  $Y$  en Java correspondant au type IDL  $X\!$ :
	- Y extract X();

### **Structure d'une requête (3)**

#### • **La classe** Any **:**

...

}

package org.omg.CORBA; public abstract class Any implements org.omg.CORBA.portable.IDLEntity {

abstract public org.omg.CORBA.TypeCode type(); abstract public void type(org.omg.CORBA.TypeCode type);

abstract public int extract long(); abstract public void insert\_long(int i);

abstract public double extract double(); abstract public void insert double(double d);

abstract public boolean extract\_boolean(); abstract public void insert boolean(boolean b);

abstract public String extract string(); abstract public void insert string(String s);

# **Structure d'une requête (4)**

#### • **Exemple de manipulation d'un type** any **:**

```
import org.omg.CORBA.
*;
```
}

```
public class AnyTest {
  public static void main(String args[]) throws IOException {
      ORB orb = ORB.init(args, null);// "any" instancie via la méthode "create_any" de l'ORB
      //Any any=orb.create any();
      any.insert_string(new String("coucou"));
      System.out.println("String = " + any.extract string());
      any.insert_long(100);System.out.println("long = " + any.extract_long());
      any.insert_double(100.50);System.out.println("double = " + any.extract_double());
      }
```
# **Structure d'une requête (5)**

- • TypeCode **est un container qui décrit un type CORBAet est constitué de:**
	- 1. Un  $TCKind$  décrivant la famille de type CORBA encodé.
	- 2.  $0$  ou  $n$  champs décrivant le type encodé.
- $\bullet$  Exemple IDL 1 :  $long$  est encodé par  $TCKind.tk\_long$  et  $0$ champs additionnel.
- Exemple IDL 2 :  $typedef\ sequence < boolean, 10 > boolSeq$ est encodé par  $TCKind.tk\_sequence$  et deux champs additionnels pour  $boolean$  et  $10.$

# **Structure d'une requête (6)**

#### •**Petit résumé :**

NamedValue (argument) Nom argument Any **TypeCode TCKind** a a a  $\frac{1}{2} \left( \frac{1}{2} \right) = \frac{1}{2} \left( \frac{1}{2} \right)$ Valeur argument Taille

typdef string Identifier;

```
struct NamedValue {
   Identifier name;
   any argument;
   long len;
};
```
typedef sequence<NamedValue> NVList;

pseudo interface Request { attribute Object target; attribute Identifier operation; attribute NVList arguments; attribute NamedValue result; };

# **Construire la requête (1)**

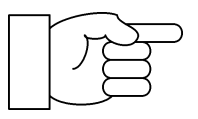

**Principe d'une invocation dynamique :**

- 1. Obtenir une référence d'objet.
- 2. Construire une requête :
	- **Allouer un pseudo-objet Request.**
	- Insérer le nom de la méthode.
	- Décrire et insérer les paramètres in/inout, les exceptions, la $\bullet$ valeur de retour.
- 3. Invoquer la méthode à l'aide de la DII.
- 4. Extraire les paramètres en out/inout, les exceptions et la valeur deretour.

# **Construire la requête (2)**

- **Les objets Request :**
	- Définissent la structure d'une requête.
	- Instanciés à partir d'une référence d'objet.
	- Offrent des primitives pour la manipulation des arguments et de la valeur de retour. Le nom de la méthode est initialisé lors de l'allocation d'un objet Request.
	- Offrent des primitives de communication : émission dela requête et réception de la réponse. Primitives de communication supplémentaires offertes par l'interfacede l'ORB.

## **Construire la requête (3)**

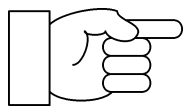

**Insérer/extraire les arguments, valeur de retour :**

Insérer un argument en  $in$  :

any add in  $arg()$ ;

- Insérer un argument en  $inout$  :
	- any add inout arg();
- Insérer un argument en  $out$  :

any add\_out\_arg();

Spécifier le type de la valeur de retour :

```
void set_return_type(in TypeCode tc);
```
Extraction de la valeur de retour:

```
any return_value();
```
## **Construire la requête (4)**

```
pseudo interface Object{
   InterfaceDef get_interface();
   boolean _is_nil();
   boolean _is_a(in string logical_type_id);
   boolean _non_existent();
   boolean _is_equivalent(in Object other_object);
   ...// Creation d'un Request
   Request _request(in Identifier operation);
   ...};
```
### **Construire la requête (5)**

pseudo interface Request {

```
readonly attribute Object target;
readonly attribute Identifier operation;
readonly attribute NVList arguments;
readonly attribute NamedValue result;
```

```
any add in arg();
any add inout arg();
any add out arg();
void set_return_type(in TypeCode tc);
any return_value();
```

```
void invoke();
void send_oneway();
void send deferred();
void get_response();
boolean poll response();
```
};

### **Construire la requête (6)**

abstract public class Request {

...

}

abstract public String operation(); abstract public org.omg.CORBA.NVList arguments(); abstract public org.omg.CORBA.NamedValue result(); abstract public org.omg.CORBA.ExceptionList exceptions();

abstract public org.omg.CORBA.Any add in arg(); abstract public org.omg.CORBA.Any add inout arg(); abstract public org.omg.CORBA.Any add out arg(); abstract public void set\_return\_type(org.omg.CORBA.TypeCode tc); abstract public org.omg.CORBA.Any return\_value();

abstract public void invoke(); abstract public void send\_oneway(); abstract public void send\_deferred(); abstract public void get\_response() throws org.omg.CORBA.WrongTransaction;abstract public boolean poll\_response();

UE systèmes <sup>à</sup> objets répartis, Université de Brest – Page 21/47

# **Mécanismes d'invocations (1)**

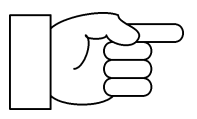

**Principe d'une invocation dynamique :**

- 1. Obtenir une référence d'objet.
- 2. Découvrir le service offert par l'objet, via l'IR par exemple.
- 3. Construire une requête :
	- Allouer un pseudo-objet Request.
	- Insérer le nom de la méthode.
	- Décrire et insérer les paramètres in/inout, les exceptions, lavaleur de retour.
- 4. Invoquer la méthode à l'aide de la DII.
- 5. Extraire les paramètres en out/inout, les exceptions et la valeur deretour.

# **Mécanismes d'invocations (2)**

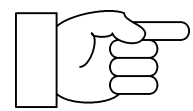

**Mécanismes d'invocation :** invocation synchrone, synchrone différée

- (c-à-d asynchrone).
	- 1. **Emission de la requête :**
		- Emission synchrone :

void invoke();

Emission asynchrone avec sémantique au plus une fois (sans réponse) :

```
void send oneway();
```
Emission asynchrone avec sémantique exactement une fois :

```
void send_deferred();
```
- 2. **Réception de la réponse :**
	- Réception bloquante :

```
void get response();
```
Scrutation active (polling) :

```
boolean poll_response();
```
## **Mécanismes d'invocations (3)**

pseudo interface Request {

```
readonly attribute Object target;
readonly attribute Identifier operation;
readonly attribute NVList arguments;
readonly attribute NamedValue result;
```

```
any add in arg();
any add inout arg();
any add out arg();
void set_return_type(in TypeCode tc);
any return_value();
```

```
void invoke();
void send_oneway();
void send_deferred();
void get_response();
boolean poll_response();
```
};

### **Mécanismes d'invocations (4)**

abstract public class Request {

...

}

abstract public String operation(); abstract public org.omg.CORBA.NVList arguments(); abstract public org.omg.CORBA.NamedValue result(); abstract public org.omg.CORBA.ExceptionList exceptions();

abstract public org.omg.CORBA.Any add in arg(); abstract public org.omg.CORBA.Any add inout arg(); abstract public org.omg.CORBA.Any add out arg(); abstract public void set\_return\_type(org.omg.CORBA.TypeCode tc); abstract public org.omg.CORBA.Any return value();

abstract public void invoke(); abstract public void send\_oneway(); abstract public void send\_deferred(); abstract public void get\_response() throws org.omg.CORBA.WrongTransaction;abstract public boolean poll\_response();

UE systèmes <sup>à</sup> objets répartis, Université de Brest – Page 25/47

# **Mécanismes d'invocations (5)**

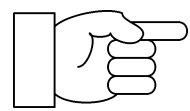

**Mécanismes d'invocation multiple :** émission de plusieurs requêtes<br> **Simultanément puis réception des réponses** au fur et à mesure de leur arrivée. simultanément puis réception des réponses au fur et à mesure de leur arrivée.

- 1. **Emission des requêtes :**
	- Sémantique au plus une fois (pas de réponse) : L

void send\_multiple\_requests\_oneway(in RequestSeq req);

Sémantique exactement une fois :

void send multiple requests deferred(in RequestSeq req);

#### 2. **Réception des réponses :**

Réception bloquante : L

void get next response(out Request req);

Polling :

```
boolean poll next response();
```
## **Mécanismes d'invocations (6)**

```
pseudo interface ORB {
  string object to string(in Object obj);
  Object string_to_object(in string str);
  Object resolve_initial_references(in ObjectId identifier)
      raises (InvalidName);
  void run();
  ...// Requetes multiples
  typedef sequence<Request> RequestSeq;
  void send multiple requests oneway(in RequestSeq req);
  void send_multiple_requests_deferred(in RequestSeq req);
  boolean poll_next_response();
  void get_next_response(out Request req);
  ...
```
};

UE systèmes à objets répartis, Université de Brest – Page 27/47

## **Sommaire**

- 1. Rappels, invocation statique.
- 2. Principe de l'invocation dynamique.
- 3. DII : structures de données et primitives.
- 4. Exemples d'invocations avec la DII.
- 5. L'interface repository.
- 6. Exemple avec l'interface repository.
- 7. Ce qu'il faut retenir.

## **Invocations avec la DII (1)**

• Exemple d'une invocation synchrone :

```
interface compte {
 ...long debiter(in long montant);
};org.omg.CORBA.Object obj = nom.resolve("nom du service");
Request a request=obj. request("debiter");
a_request.add_in_arg().insert_long(1000);a_request.set_return_type(orb.get_primitive_tc(org.omg.CORBA.TCKind.tk_long));
```

```
// Invocation synchrone (bloquante)
a request.invoke();
int solde=a request.return value().extract long();
```
### **Invocations avec la DII (2)**

• Exemple d'une invocation asynchrone bloquante:

org.omg.CORBA.Object obj <sup>=</sup> nom.resolve("nom du service");

```
Request a request=obj. request("debiter");
a_request.add_in_arg().insert_long(1000);a_request.set_return_type(orb.get_primitive_tc(org.omg.CORBA.TCKind.tk_long));
```

```
// Emission requete asynchrone/différée
a request.send deferred();
```

```
// Faire autre chose
```
...

```
// Reception synchrone (bloquante)
a_request.get_response();int solde=a_request.return_value().extract_long();
```
### **Invocations avec la DII (3)**

• Exemple d'une invocation asynchrone non bloquante :

org.omg.CORBA.Object obj <sup>=</sup> nom.resolve("nom du service");

```
Request a request=obj. request("debiter");
a_request.add_in_arg().insert_long(1000);a_request.set_return_type(orb.get_primitive_tc(org.omg.CORBA.TCKind.tk_long));
```

```
// Emission requete asynchrone/différée
a request.send deferred();
```

```
// Reception asynchrone
while (!a request.poll response())
    {// Faire autre chose
    ...}int solde=a_request.return_value().extract_long();
```
UE systèmes à objets répartis, Université de Brest – Page 31/47

### **Invocations avec la DII (4)**

**ARTIS** 

#### **Exceptions lors des invocations dynamiques :**

- $BAD\_OPERATION$  : méthode inconnue.
- $BAD\_PARAM$  : erreur sur les arguments de la méthode.
- $BAD\_TYPECODE: Type Code$  incorrect (description du type d'un argument).
- $MARSHAL$  et  $DATA\_CONVERSION$  : erreur d'encodage/décodage d'une donnée.
- $BAD\_INV\_ORDER$  : ordre d'invocation des méthodes faux.
- $NO\_RESPONSE$  : message de réponse non disponible (non expédié par le serveur).

## **Sommaire**

- 1. Rappels, invocation statique.
- 2. Principe de l'invocation dynamique.
- 3. DII : structures de données et primitives.
- 4. Exemples d'invocations avec la DII.
- 5. L'interface repository.
- 6. Exemple avec l'interface repository.
- 7. Ce qu'il faut retenir.

# **Interface repository (1)**

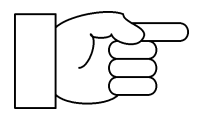

Pour utiliser la DII, il faut connaître l'interface de l'objet <sup>à</sup>

invoquer.

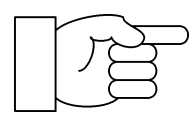

Comment découvrir l'interface d'un objet CORBA ?

# **Interface repository (2)**

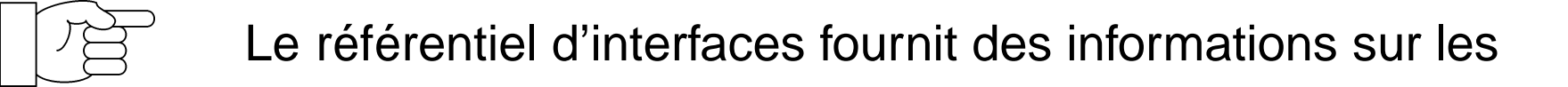

interfaces.

- Référentiel <sup>=</sup> base de données (arborescente).
- Utilisateur du référentiel : les clients et serveurs, les outils de compilation IDL, les outils d'administration, l'ORB lui-même (par desponts CORBA), etc.
- L'OMG définit les interfaces IDL permettant l'accès et le stockage des informations du référentiel. L'accès peut se faire par l'ORB oudirectement par le référentiel (par identifiant unique ou par parcours del'arborescence).

# **Interface repository (3)**

#### • **Types de données:**

// Attention : IR simplifiée vis-à-vis du standard CORBA //module Ir {

```
typedef string Identifier;
```
enum TCKind {

- tk null, tk void,
- tk short, tk long, tk ushort, tk ulong,
- tk\_float, tk\_double, tk\_boolean, tk\_char,
- 
- 

tk\_longlong,tk\_ulonglong, tk\_longdouble,

tk\_wchar, tk\_wstring, tk\_fixed,

tk value, tk value box,

tk native,

```
tk abstract interface
```
tk octet, tk any, tk TypeCode,tk Principal, tk\_struct, tk\_union, tk\_enum, tk\_string, tk sequence,tk\_array, tk\_alias, tk\_except,

};

# **Interface repository (4)**

#### • **Chaque entité est représentée (ex: attribut):**

```
// readonly ou read-write ?
enum AttributeMode {ATTR_NORMAL, ATTR_READONLY};
interface AttributeDescription {
   // Nom de la variable
   readonly attribute Identifier name;
   // Type de donnee
   attribute TCKind type;
   // Mode d'acces
   attribute AttributeMode mode;
};
```
# **Interface repository (5)**

...

};

#### • **Chaque entité est représentée (ex: opération):**

```
// Semantique exactement ou au plus une fois
enum OperationMode {OP_NORMAL, OP_ONEWAY};
// Parametre in/out/inout
enum ParameterMode {PARAM_IN, PARAM_OUT, PARAM_INOUT};
struct ParameterDescription {
   Identifier name; // nom argument
   TCKind TCKind type; \frac{1}{2} type; \frac{1}{2} type argument
   ParameterMode mode; // mode passage
};
typedef sequence <ParameterDescription> ParDescriptionSeq;
interface OperationDescription {
   readonly attribute Identifier name; // nom du sous-programme
   attribute TCKind<br>
result; // valeur de retour
```

```
attribute ParDescriptionSeq params; // liste arguments
```

```
attribute OperationMode mode; // semantique
```
UE systèmes <sup>à</sup> objets répartis, Université de Brest – Page 38/47

# **Interface repository (6)**

#### • **Services de mise <sup>à</sup> jour et de consultation:**

typedef sequence <OperationDescription> OpDescriptionSeq; typedef sequence <AttributeDescription> AttrDescriptionSeq;

```
interface InterfaceDescription {
```

```
readonly attribute Identifier name; // nom interface
attribute OpDescriptionSeq operations; // liste methodes
attribute AttrDescriptionSeq attributes; // liste attributs
```

```
AttributeDescription create_attribute (
                     in Identifier mame,
                     in TCKind type,
                     in AttributeMode mode);
 OperationDescription create_operation (
                     in Identifier mame,
                     in TCKind result,
                     in OperationMode mode,
                     in ParDescriptionSeq params);
};
```
## **Sommaire**

- 1. Rappels, invocation statique.
- 2. Principe de l'invocation dynamique.
- 3. DII : structures de données et primitives.
- 4. Exemples d'invocations avec la DII.
- 5. L'interface repository.
- 6. Exemple avec l'interface repository.
- 7. Ce qu'il faut retenir.

# **Exemple d'interface repository (1)**

#### • **Exemple d'une interface IDL:**

```
interface variable {
        attribute double valeur;
        attribute string nom;
       void incrementer(in double donnee);
       void decrementer(in double donnee);
 };
```
• **Un serveur couplant service de nom <sup>+</sup> IR:**

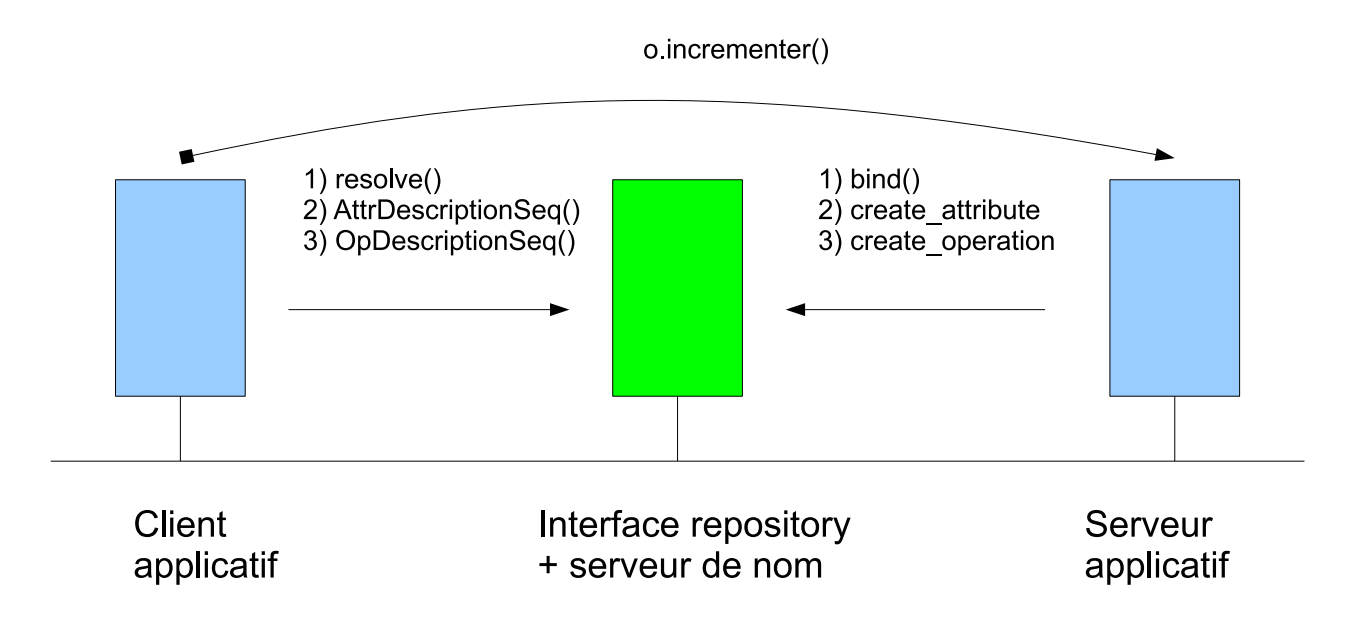

# **Exemple d'interface repository (2)**

• **Un serveur couplant service de nom <sup>+</sup> IR:**

```
interface IRepository {
      void resolve(in Identifier object_name,
                   inout InterfaceDescription interface_desc,
                   inout Object ref_obj);
      InterfaceDescription bind(in Object ref_obj,
                               in Identifier object_name,
```

```
in Identifier interface name);
```

```
};
```
- $\mathit{bind}$  : associe un objet CORBA  $\mathit{ref\_obj}$  a un nom symbolique  $\mathit{object\_name}$  et une interface IDL  $\emph{interface\_name}.$  Nécessite la description de l'interface.
- $\mathit{resolve}$  : <code>retourne</code> pour le nom symbolique  $\mathit{object\_name}$  sa référence d'objet  $\mathit{ref\_obj}$ et son interface IDL  $\emph{interface\_desc.}$

# **Exemple d'interface repository (3)**

#### • **Exemple d'une publication/liaison:**

```
// Création de l'objet applicatif de type "variable"
variableImpl varImpl = new variableImpl("une variable") ;
org.omg.CORBA.Object varRef = poa.servant to reference(varImpl);
```

```
// Récupération de l'IOR sur l'IR
String ior_IR = "IOR:01890A9902F232DDDC...";
org.omg.CORBA.Object obj = orb.string_to_object(ior_IR);
IRepository IR = IRepositoryHelper.narrow(obj);
```

```
// Déclaration de l'objet "varImpl" auprès de l'IR
// et récupération de la référence d'objet sur son interface
InterfaceDescription interfaceRef = IR.bind(
    varRef , "une variable" , "variable" ) ;
```
# **Exemple d'interface repository (4)**

#### • **Exemple d'une publication/liaison (suite):**

// Déclarer les attributs de l'interface AttributeDescription valeur\_desc <sup>=</sup> interfaceRef.create\_attribute( "valeur", TCKind.tk double, AttributeMode.ATTR\_NORMAL); AttributeDescription nom\_desc <sup>=</sup> interfaceRef.create\_attribute( "nom", TCKind.tk string, AttributeMode.ATTR NORMAL);

// Déclarer les méthodes : un seul argument par méthode ParameterDescription[] liste params = new ParameterDescription[1]; liste\_params[0] <sup>=</sup> new ParameterDescription(

"donnee", TCKind.tk double, ParameterMode.PARAM IN);

OperationDescription variable\_plus\_double\_desc <sup>=</sup> interfaceRef.create\_operation("incrementer", TCKind.tk\_void, OperationMode.OP\_NORMAL, liste\_params); OperationDescription variable\_plus\_double\_desc <sup>=</sup> interfaceRef.create operation("decrementer", TCKind.tk void, OperationMode.OP\_NORMAL, liste\_params); UE systèmes à objets répartis, Université de Brest – Page 44/47

# **Exemple d'interface repository (5)**

#### • **Exemple d'une résolution/invocation:**

// Récupération de l'IOR sur l'IR String ior IR = "IOR:01890A9902F232DDDC..."; org.omg.CORBA.Object obj <sup>=</sup> orb.string\_to\_object(ior\_IR); IRepository IR <sup>=</sup> IRepositoryHelper.narrow(obj);

// Récupération de la référence d'objet ainsi que sa description InterfaceDescriptionHolder interfaceH <sup>=</sup> new InterfaceDescriptionHolder(); org.omg.CORBA.ObjectHolder refH <sup>=</sup> new org.omg.CORBA.ObjectHolder(); IR.resolve( "ma variable", interfaceH, refH);

// Découverte des méthodes et attributs // de l'interface grâce <sup>à</sup> l'IR

AttributeDescription[] liste\_attr <sup>=</sup> interfaceH.value.attributes(); OperationDescription[] liste\_op <sup>=</sup> interfaceH.value.operations();

// Invocation de l'objet sur le serveur applicatif org.omg.CORBA.Request requete <sup>=</sup> refH.value.\_request(...);

UE systèmes à objets répartis, Université de Brest – Page 45/47

## **Sommaire**

- 1. Rappels, invocation statique.
- 2. Principe de l'invocation dynamique.
- 3. DII : structures de données et primitives.
- 4. Exemples d'invocations avec la DII.
- 5. L'interface repository.
- 6. Exemple avec l'interface repository.
- 7. Ce qu'il faut retenir.

# **Ce qu'il faut retenir**

- **Pourquoi utiliser la DII.**
- Souches ou DII <sup>=</sup> sémantique identique maismécanismes de communication différents.
- Mécanismes d'invocation asynchrones et concurrents.
- Structure d'une requête :  $Request$ , any,  $TypeCode$ .
- La notion de référentiel d'interface (interface repository).